#### **UPLOAD YOUR VIDEO TO THE BYOD PLATFORM**

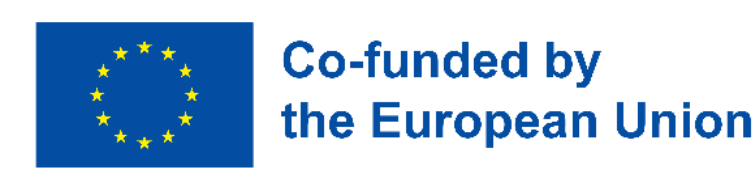

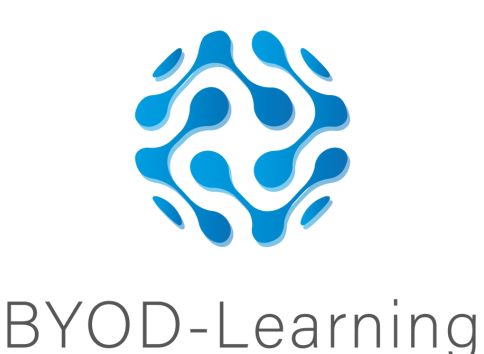

# **HOW TO MAKE A LEARNING VIDEO**

# **CHOOSE A TOPIC**

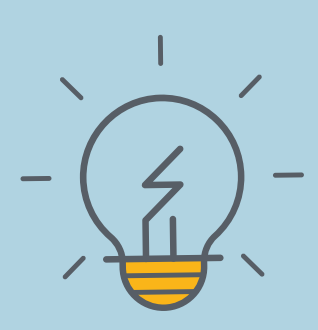

#### **PLAN YOUR CONTENT**

## **RECORD AND EDIT YOUR VIDEO**

Choose a topic that you want to cover in your video. Make sure it's something that you're knowledgeable about and that your audience will find interesting.

Outline the key points you want to cover in your video. Create a storyboard or a script to help organize your ideas. Consider using visuals such as diagrams and charts to explain concepts, and examples and demonstrations to show how to solve problems.

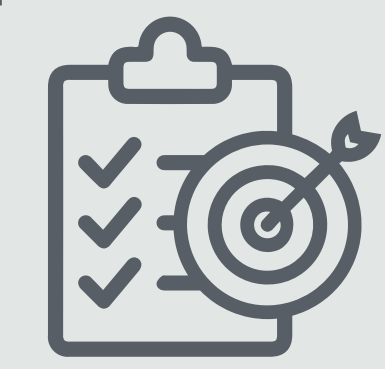

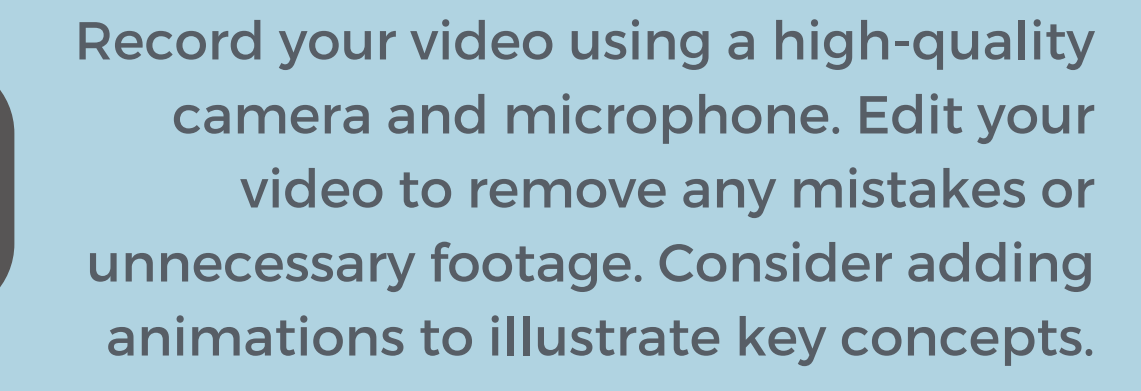

Upload your video to BYOD Platform and share it with your audience. Make sure to include a clear and descriptive title, as well as any relevant tags and descriptions.

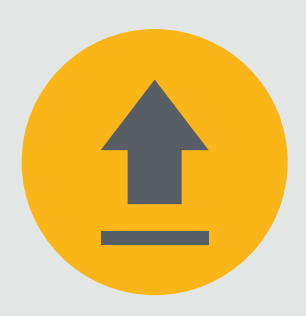

## **IN FOUR SIMPLE STEPS**